#### *Curso on line:*

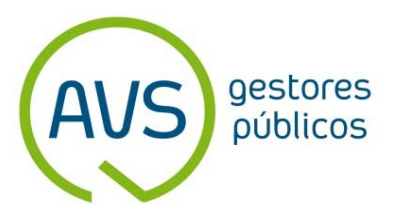

### **La Plataforma de Contratación del Sector Público como herramienta de licitación electrónica**

24 de Septiembre – 28 de Octubre de 2018, 25 horas

- **I.Presentación**
- **II.Objetivos**
- **III. Módulos**
- **IV. Sistema de trabajo**
- **V. Profesorado**
- **VI. Inscripción y calendario**
- **VII. Certificados y acreditación**

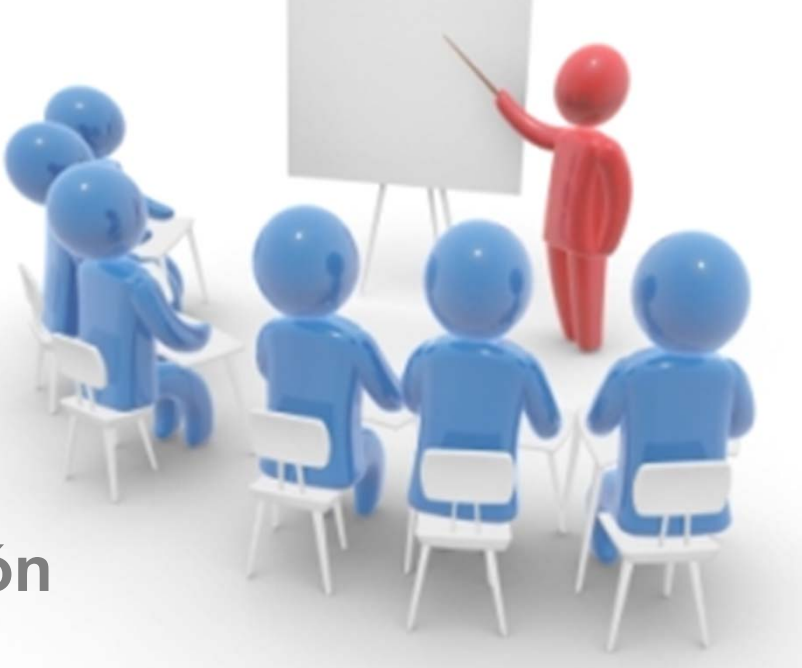

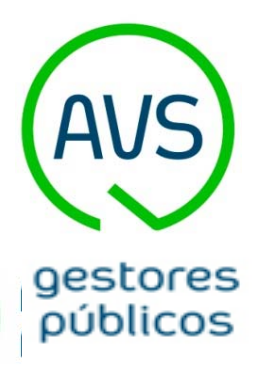

## **I. PRESENTACIÓN**

Con la entrada en vigor de la Ley de Contratos del Sector Público (Ley 9/2017, de 8 de noviembre) y la implantación de la contratación electrónica, resulta imprescindible que los licitadores (o todas aquellas personas relacionadas con la gestión de expedientes de contratación) dispongan de la formación <sup>e</sup> información necesaria para la presentación de ofertas <sup>a</sup> las Administraciones Públicas <sup>a</sup> través de la Plataforma de Contratación del Sector Público (en adelante, PLACSP).

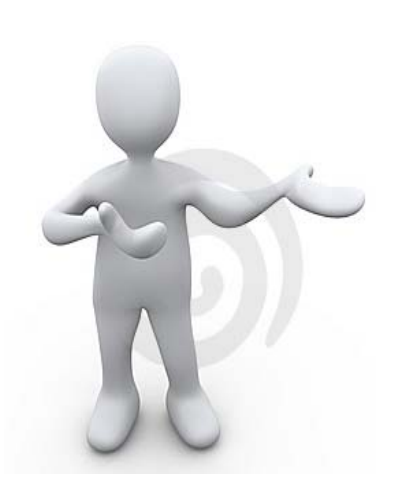

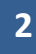

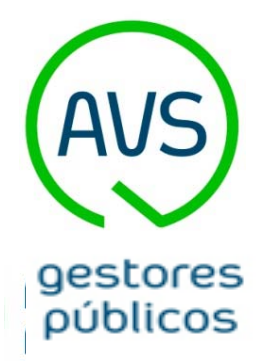

## **II. OBJETIVOS**

#### **OBJETIVO GENERAL**

Este curso pretende mostrar el ámbito y alcance de la PLACSP, así como el ciclo de vida de una licitación desde su preparación, publicación, evaluación, hasta su resolución, haciendo uso de la PLACSP como herramienta de contratación pública.

### **OBJETIVOS ESPECÍFICOS**

- Diferenciar las distintas <mark>tar</mark>eas dentro de la PLACSP según los distintos órganos y perfiles/roles de usuario.
- Identificar las distintas etapas dentro del proceso de licitación pública <sup>a</sup> través de la PLACSP.
- Conocer el proceso de creación y publicación de licitaciones electrónicas <sup>a</sup> través de la PLACSP por el Órgano de Contratación.
- Conocer el trabajo en las sesiones de evaluación de las licitaciones electrónicas <sup>a</sup> través de la PLACSP por el Órgano de Asistencia.

• Conocer el proceso de resolución de las licitaciones electrónicas por el Órgano de Contratación <sup>a</sup> través de la PLACS<sub>P</sub>

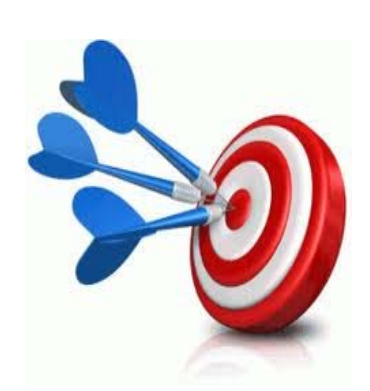

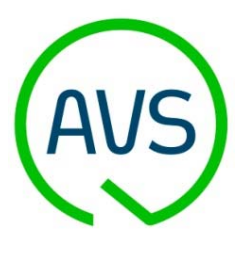

# **III. MÓDULOS**

gestores públicos

El curso supone una dedicación estimada de 25 horas entre clases y desarrollo de pruebas, distribuidas <sup>a</sup> lo largo de **cuatro semanas lectivas** y una quinta para la finalización de tareas pendientes y calificación. Los módulos del curso son los siguientes:

- • **M1 / módulo 1: Aspectos generales de la PLACSP (2,5 horas)**
	- •Visión general de la PLACSP
	- •Perfil del contratante
	- •Tipos de usuarios (OC, OA, OE)
	- $\bullet$ Roles OC y Roles OA
	- $\bullet$ Acceso a la plataforma
	- $\bullet$ Datos del perfil de usuario

#### • **M2 / módulo 2: Ciclo de vida de una licitación (2,5 horas)**

- •Visión general del ciclo de vida de una licitación
- •Fase 1: Preparación y publicación
- •Fase 2: Recepción de ofertas
- •Fase 3: Evaluación
- •Fase 4: Resolución **<sup>4</sup>**

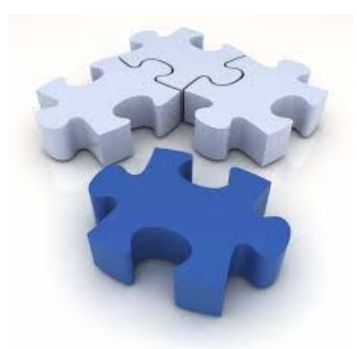

## **III. MÓDULOS**

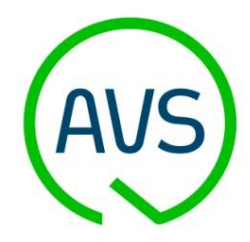

gestores públicos

•

•

- **M3 / módulo 3: Preparación de una licitación electrónica (4 horas)**
	- •Datos del expediente
	- •Resumen de la licitación
	- $\bullet$ Pliego Prescripciones Técnicas (PPT)
	- $\bullet$ Pliego Condiciones Administrativas Particulares (PCAP)
	- •Contactos y Anexos Pliego
- • **M4 / módulo 4: Publicación de una licitación electrónica (1 hora)**
	- •Área de publicación de anuncios
	- •Publicación del anuncio de Licitación
	- $\bullet$ Publicación del anuncio de Pliegos

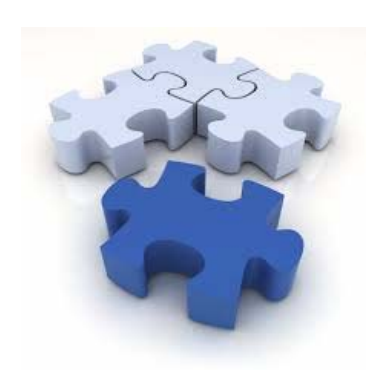

### **M5 / módulo 5: Gestión y Recepción de ofertas (1 hora)**

- •Gestión de licitaciones
- •Registro de ofertas enviadas por las empresas
- $\bullet$ Preguntas y respuestas públicas

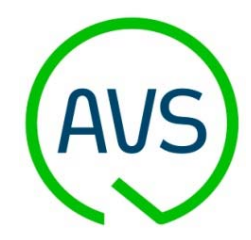

# **III. MÓDULOS**

promotores públicos

•

### **M6 / módulo 6: Evaluación de una licitación electrónica (4 horas)**

- •Gestión del OA
- $\bullet$ Gestión de Sesiones
- •Celebración de Sesiones
- •Sesiones de Apertura de sobres
- $\bullet$ Sesiones de Subsanación
- $\bullet$ Sesiones de Calificación de sobres
- $\bullet$ Sesiones de Propuesta de adjudicación
- • **M7 / módulo 7: Resolución de una licitación electrónica (5 horas)**
	- •Decisión sobre la propuesta de adjudicación
	- •Requerimiento de documentación
	- •Formalización de contrato

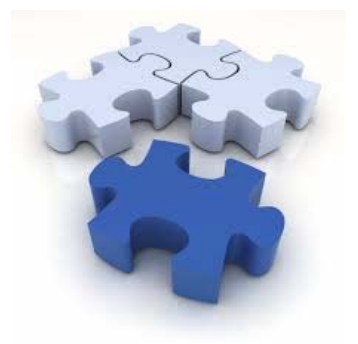

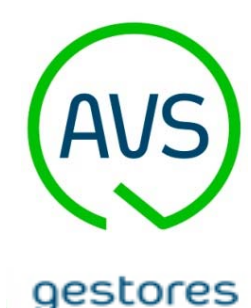

públicos

## **IV. SISTEMA DE TRABAJO**

El entorno de trabajo será el Aula Virtual de AVS, en el que se encontrarán los materiales docentes (teóricos y prácticos) <sup>e</sup> información de apoyo necesaria. A través de dicho entorno virtual el alumno tendrá acceso a tutorías y consultas *on line* así como al intercambio de información.

En cada una de las 4 primeras semanas se actuará con la siguiente metodología:

**1. Contenidos del Tema**: al comienzo de cada una de las semanas, se pondrán a disposición de los alumnos los contenidos online (lecciones, videos,…) <sup>a</sup> visualizar por parte de los alumnos.

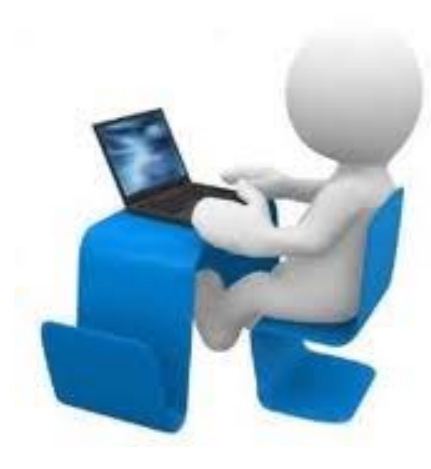

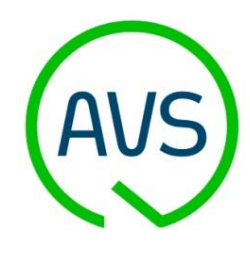

gestores públicos

## **IV. SISTEMA DE TRABAJO**

- **2. Documentación del Tema**: Al comienzo de cada semana, se pondrán <sup>a</sup> disposición de los alumnos los materiales docentes a través del Aula Virtual. En concreto se le entregará el tema de estudio del módulo con la documentación complementaria del mismo.
- **3. Foro de debate y consultas**: Se abrirá un foro de debate que se iniciará con una cuestión planteada por el profesor y para el planteamiento de las cuestiones o dudas de los alumnos.
- **4. Tarea semanal:** el curso incluirá pruebas de conocimiento tipo pregunta <sup>a</sup> desarrollar por cada módulo del curso. Se fijará, el viernes de cada semana (a las 23:59horas) como fecha límite para que los alumnos entreguen su respuesta para su corrección. En cualquier caso siempre podrá hacerse uso de la 5<sup>ª</sup> semana para la entrega de tareas atrasadas.

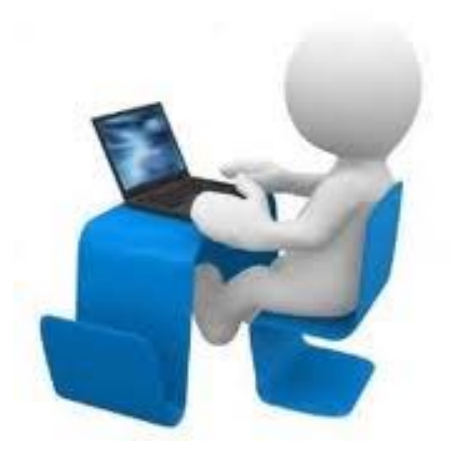

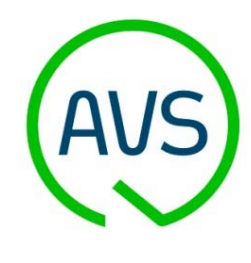

gestores públicos

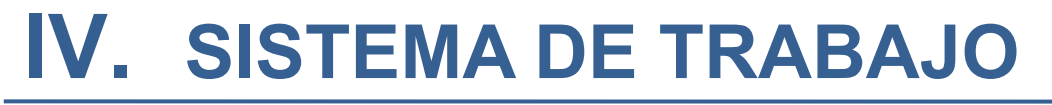

**5. Cuestionario semanal**: cada semana se pondrá un cuestionario sobre los aspectos desarrollados en los módulos. Para rellenar un cuestionario, se permitirán intentos ilimitados sólo durante su semana correspondiente, hasta las 23:59 del domingo. Durante la 5ª semana podrán abrirse de nuevo los cuestionarios <sup>a</sup> los alumnos en caso de querer volver <sup>a</sup> rellenarlos. En cada intento, el alumno visualizará el resultado de sus respuestas. Si el alumno hace varios intentos sobre un cuestionario, <sup>a</sup> efectos de calificación será válido el del último intento.

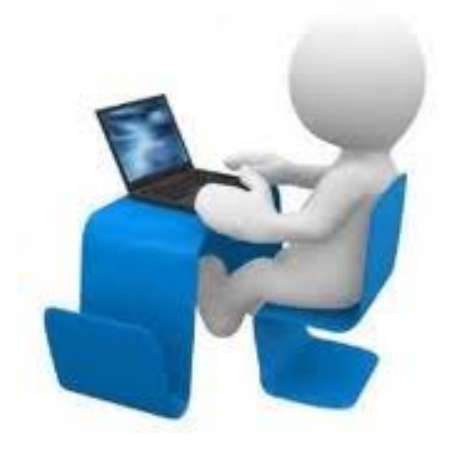

No se limitarán los tiempos para la visualización de los temas ni para contestar las pruebas de autoevaluación durante su realización.

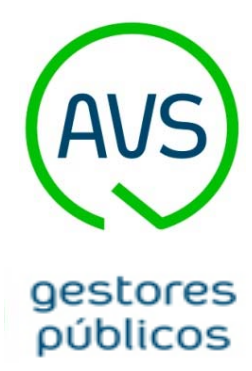

## **IV. SISTEMA DE TRABAJO**

Se establecerá **1 sala de Chat de curso**, de apertura continua, para que los alumnos que estén conectados en un momento determinado puedan, de forma totalmente opcional, intercambiar conversación síncrona entre ellos.

Se establecerán **2 sesiones de videoconferencia**, totalmente opcionales, <sup>a</sup> modo de tutorías online, para tratar con el profesor de forma directa cuestiones, dudas, inquietudes, comentarios sobre los aspectos del curso. El acceso a dichas sesiones se realizará a través de la plataforma, quedarán grabadas y se pondrán <sup>a</sup> disposición de todos los alumnos matriculados en el curso (hayan participado <sup>o</sup> no en ellas):

> I. Sesión de tutoría 1: <sup>a</sup> mitad de curso (viernes 05/10/2018, de 18:30 <sup>a</sup> 19:30) II. Sesión de tutoría 2: <sup>a</sup> final de curso (viernes 19/10/2018, de 18:30 <sup>a</sup> 19:30)

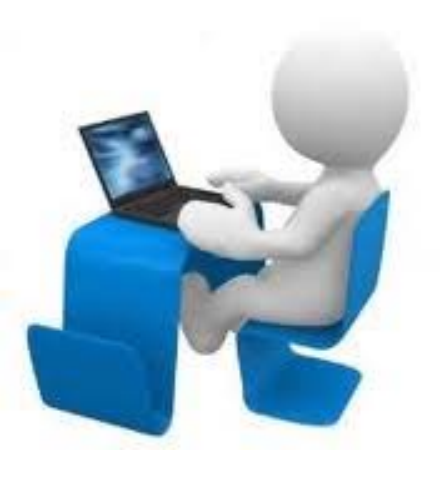

**1 0**

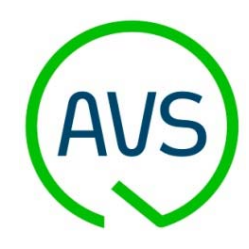

## **V. PROFESORADO**

gestores públicos

### **CUADRO DE DOCENTES**

El profesorado está formado por profesionales cualificados con experiencia en formación online y en formación sobre la Plataforma de Licitación del Sector Público.

### • **D. Alfonso Miró Mora (Formador)**

Ingeniero Informático. Facultad de Universitat Politècnica de València. Consultor de formación online acreditada. Formador de cursos sobre PLACSP.

#### $\bullet$ **D. Miguel Ángel Safont (Dinamizador)**

Licenciado en Pedagogía. Facultad de Universitat de València. Consultor pedagógico y dinamizador de cursos online

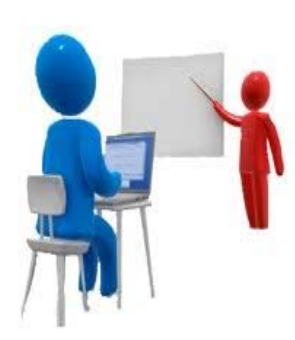

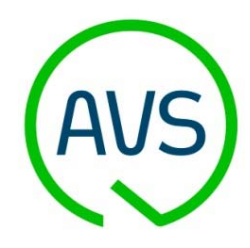

gestores públicos

**VI. INSCRIPCIÓN Y CALENDARIO**

La fecha prevista de inicio es el **24 de septiembre** y su finalización el **28 de octubre** de 2018.

El curso se impartirá de acuerdo con el siguiente calendario:

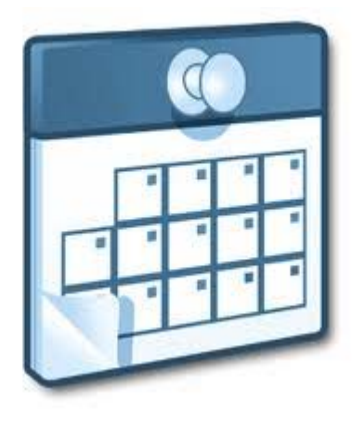

- **Semana 1ª (24 – 30 septiembre) M1 y M2**
- **Semana 2ª (1 – 7 octubre) M3 y M4**
- **Semana 3ª (8 – 14 octubre) M5 y M6**
- **Semana 4ª (15 – 21 octubre) M7**
- **Semana 7ª (22 – 28 octubre) Finalización de tareas**

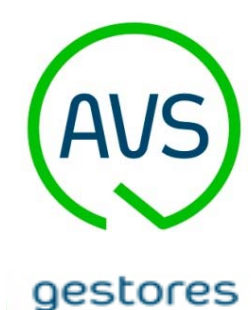

públicos

## **VII. CERTIFICADOS Y ACREDITACIÓN**

Los alumnos que superen las pruebas de conocimientos semanales en cómputo general, obtendrán un certificado de realización con aprovechamiento del curso. En caso contrario solo obtendrán certificado de participación, ambos emitidos por AVS.

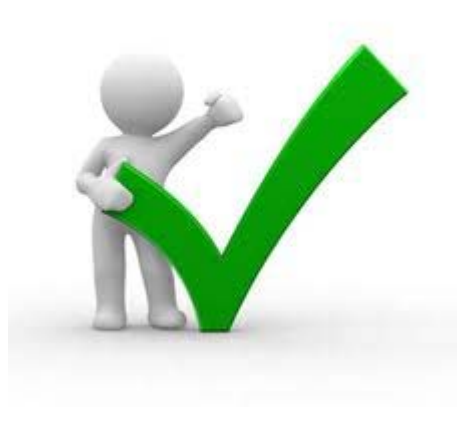